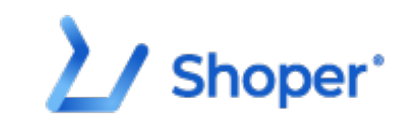

# **Pliki .tpl**

#### **boxes/Bestsellers/box.tpl**

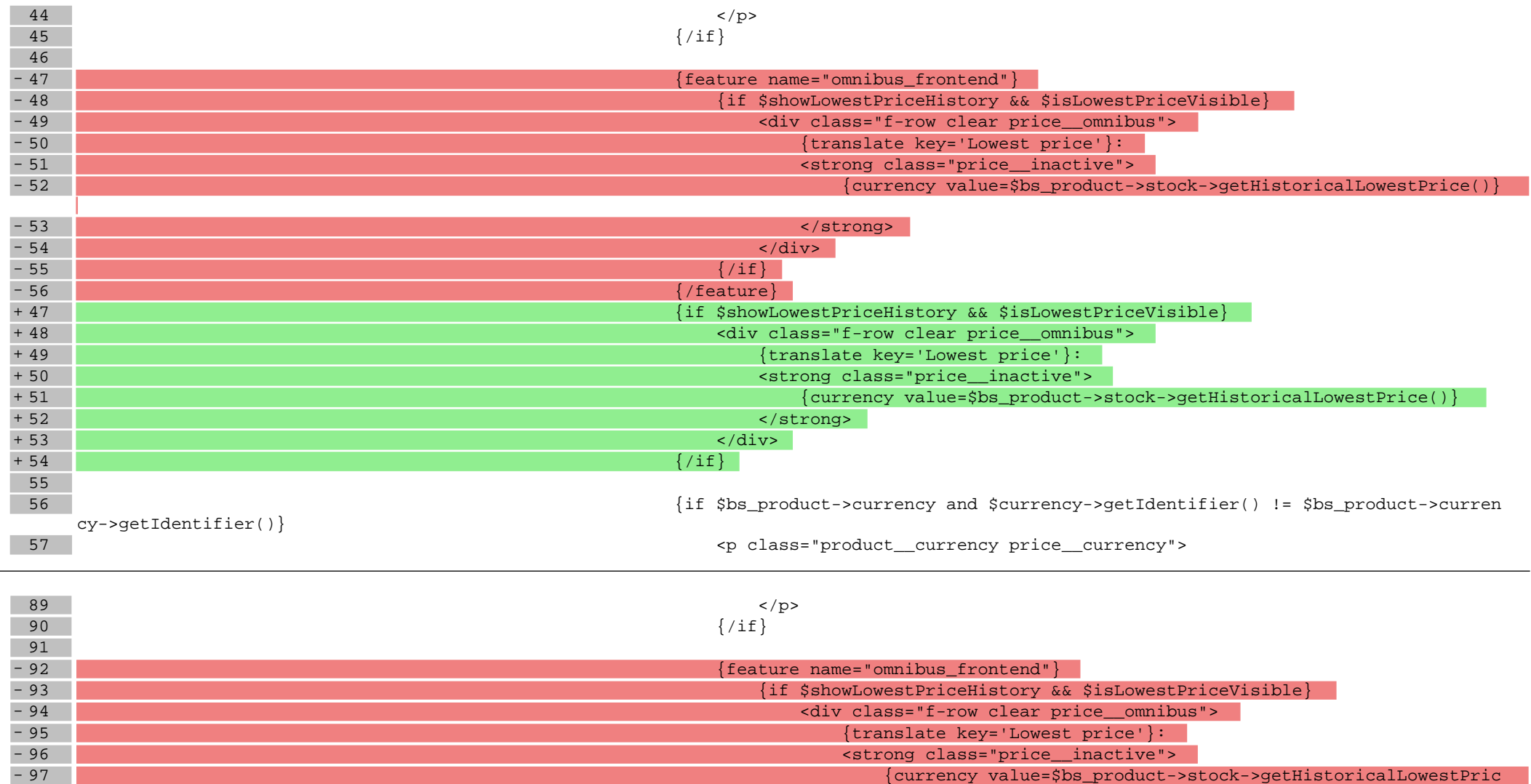

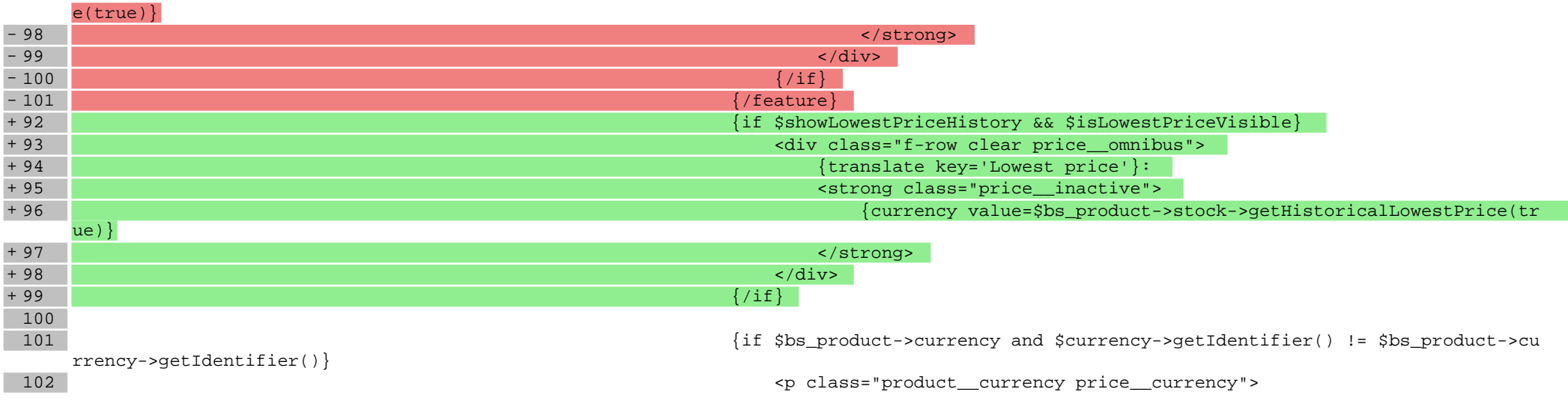

# **boxes/NewProducts/box.tpl**

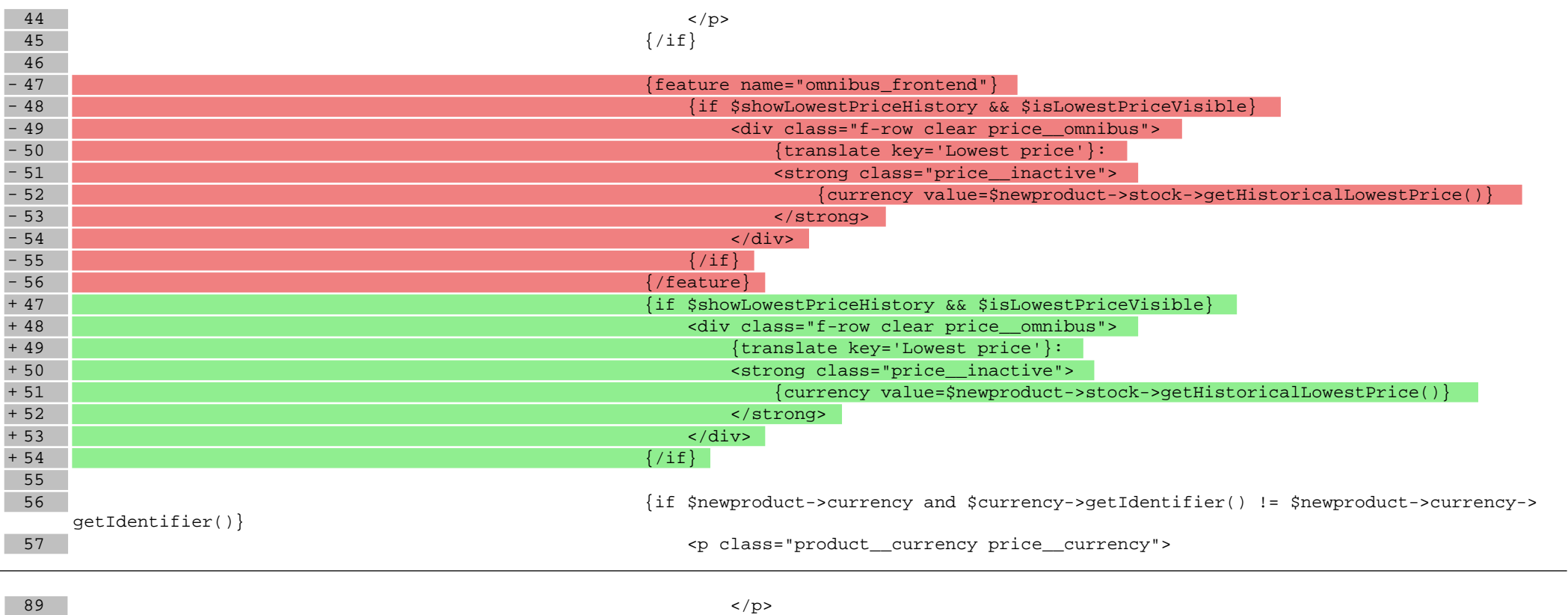

90  $\{ / \text{if} \}$ 

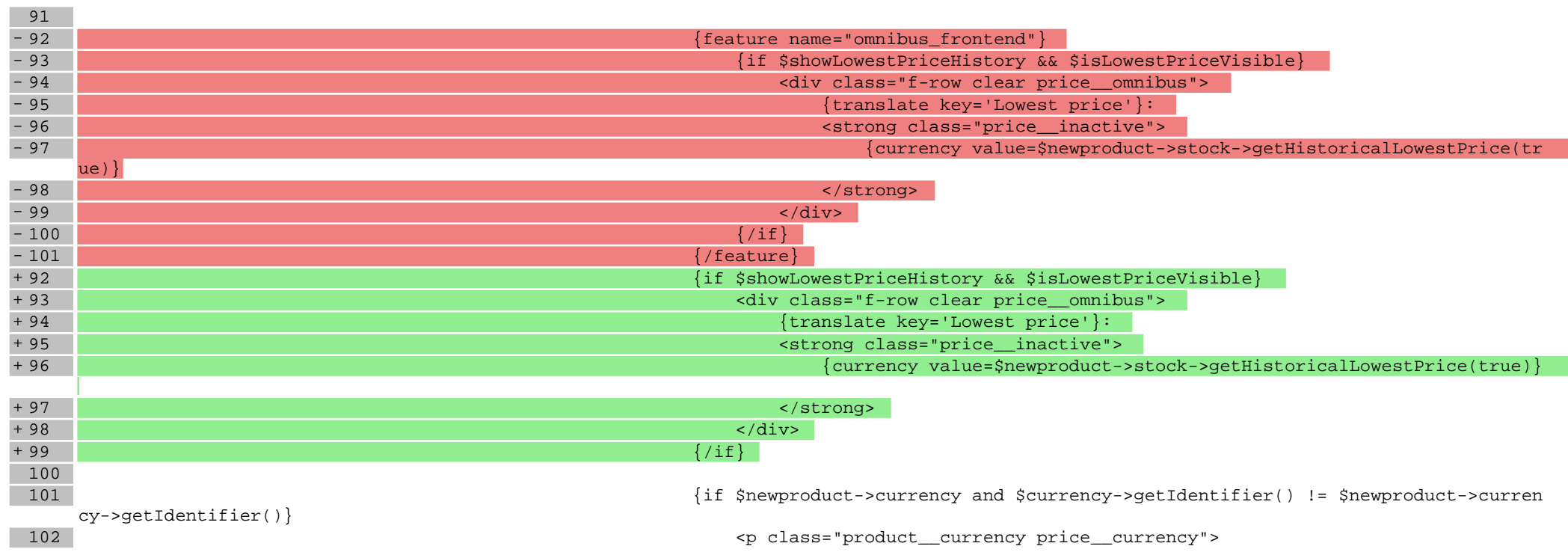

# **boxes/ProductOfTheDay/box.tpl**

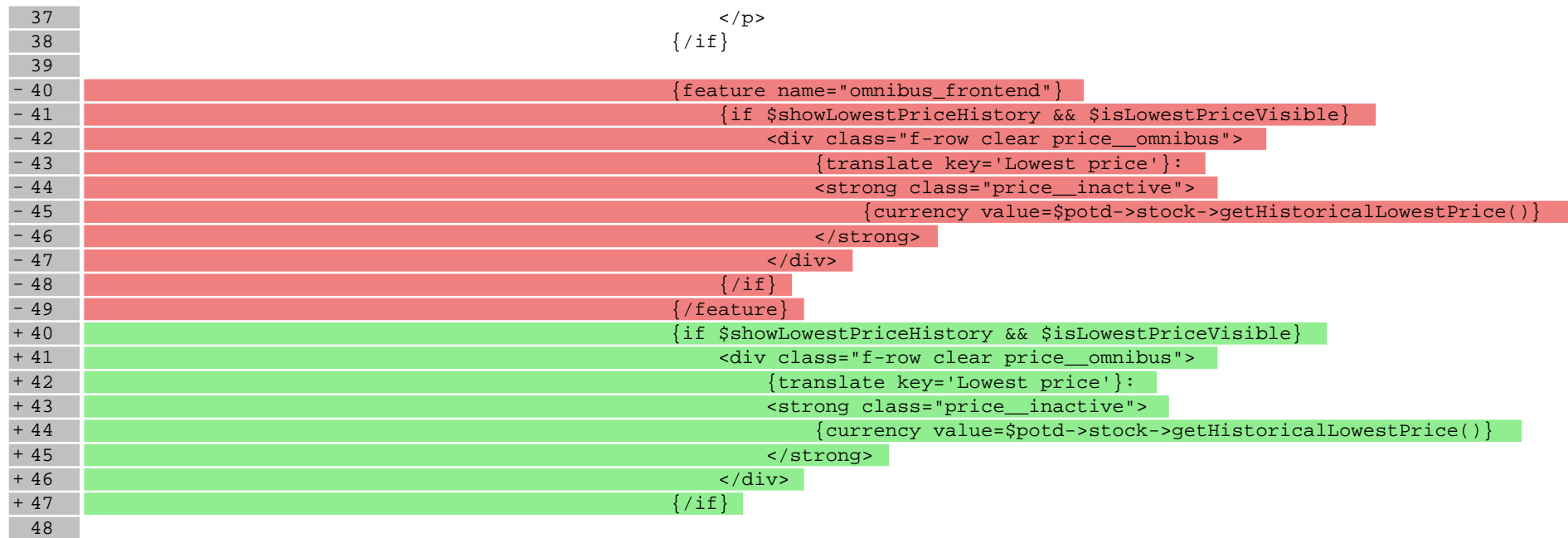

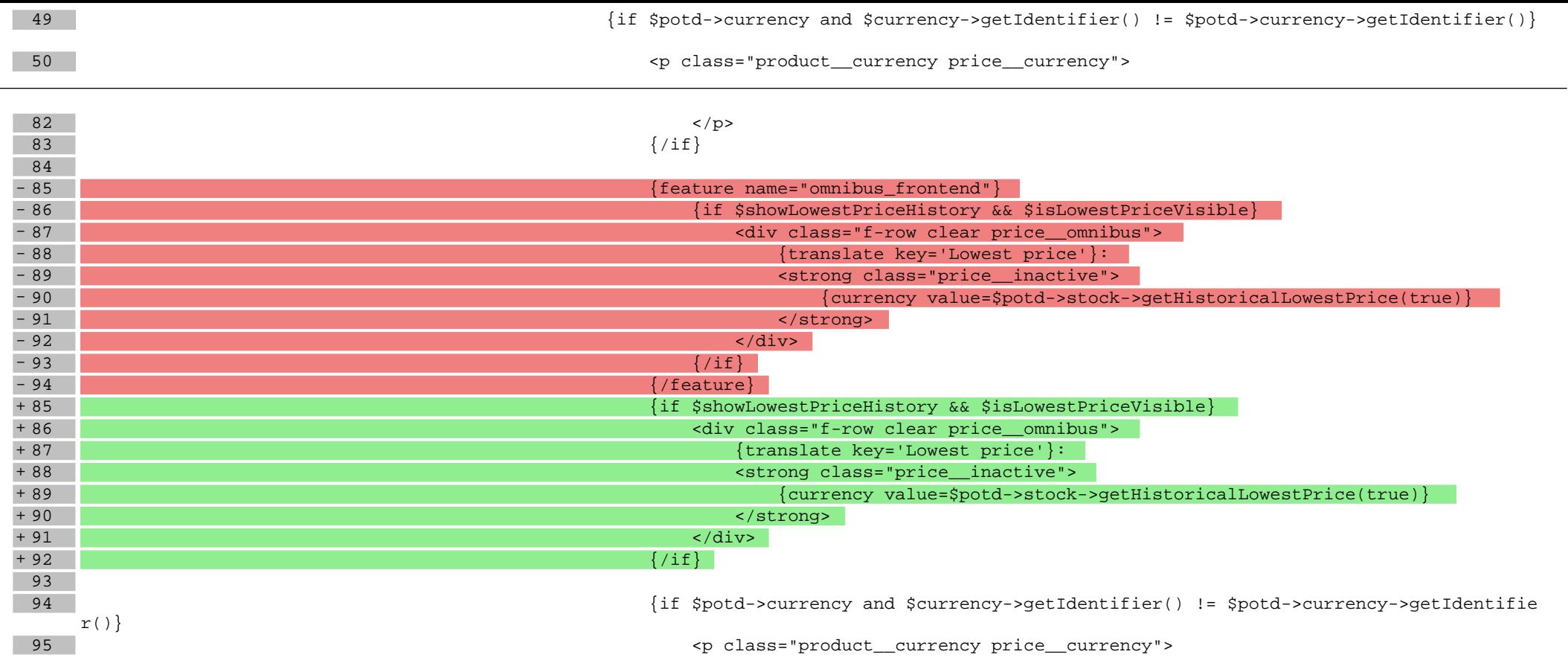

# **boxes/Recent/box.tpl**

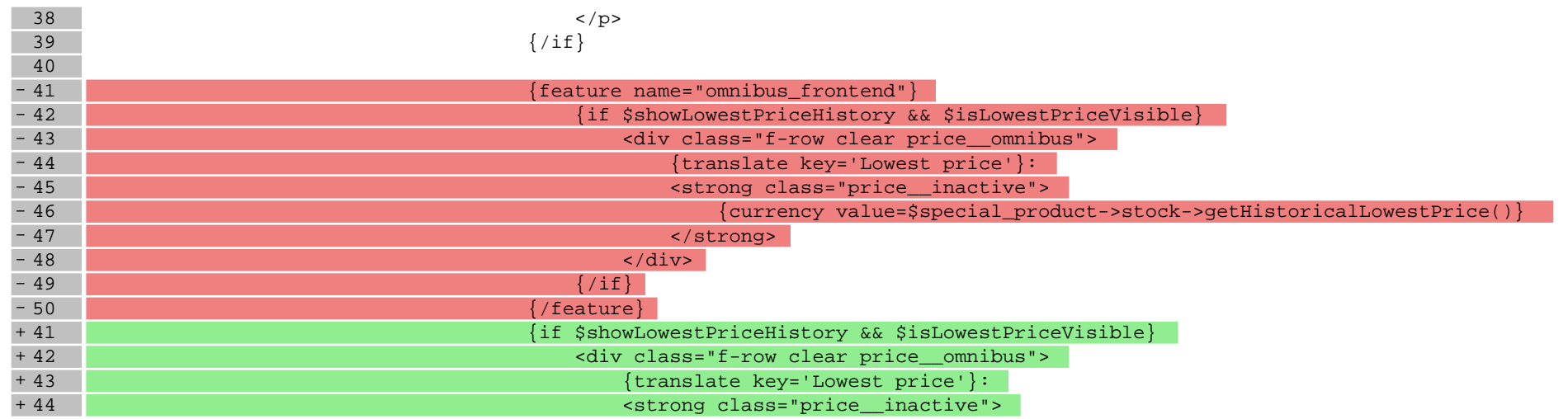

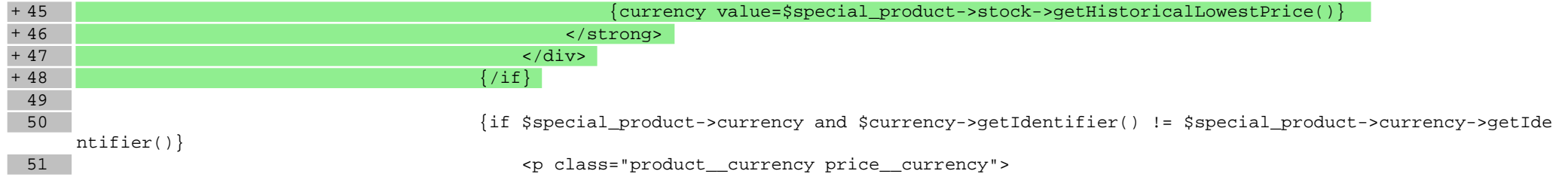

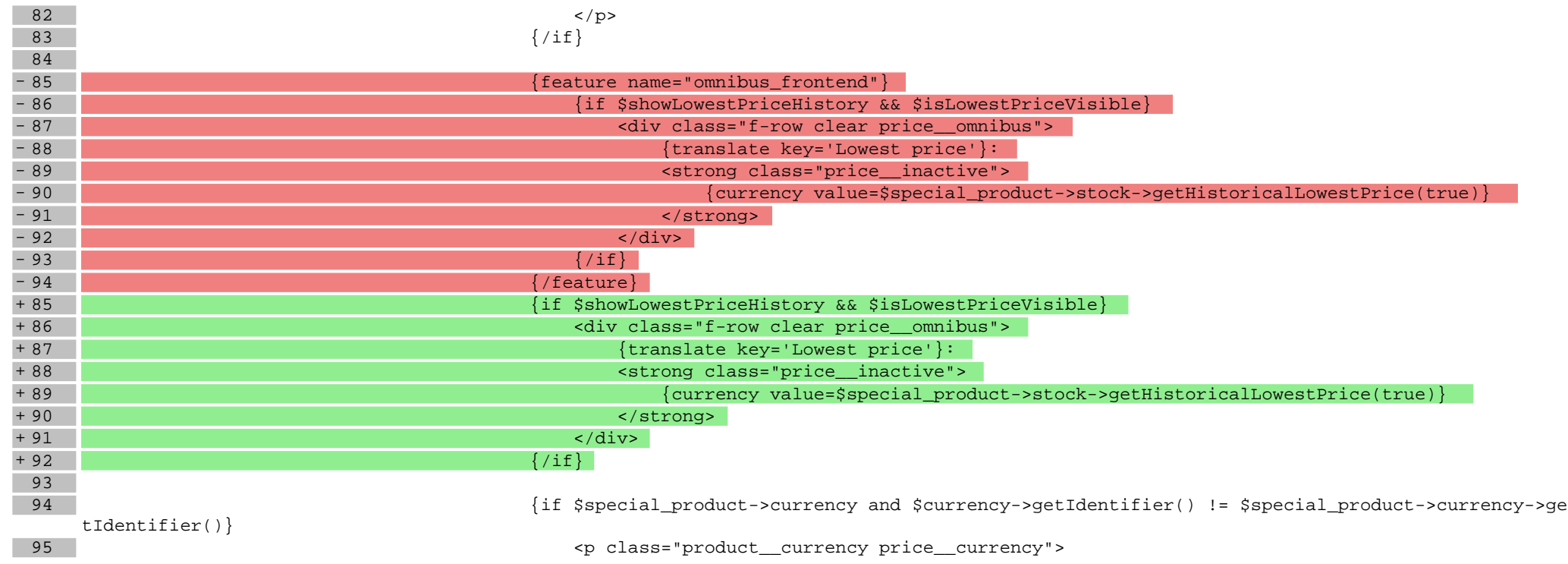

# **boxes/Recommendations/box.tpl**

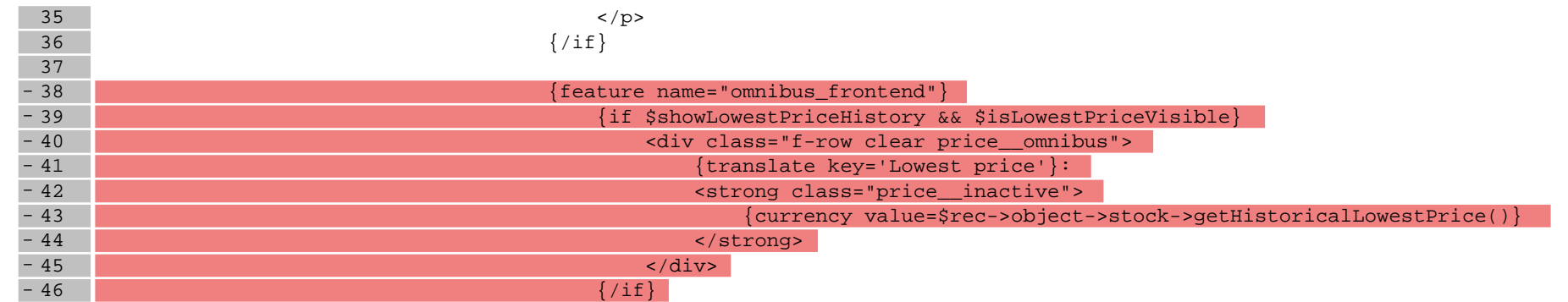

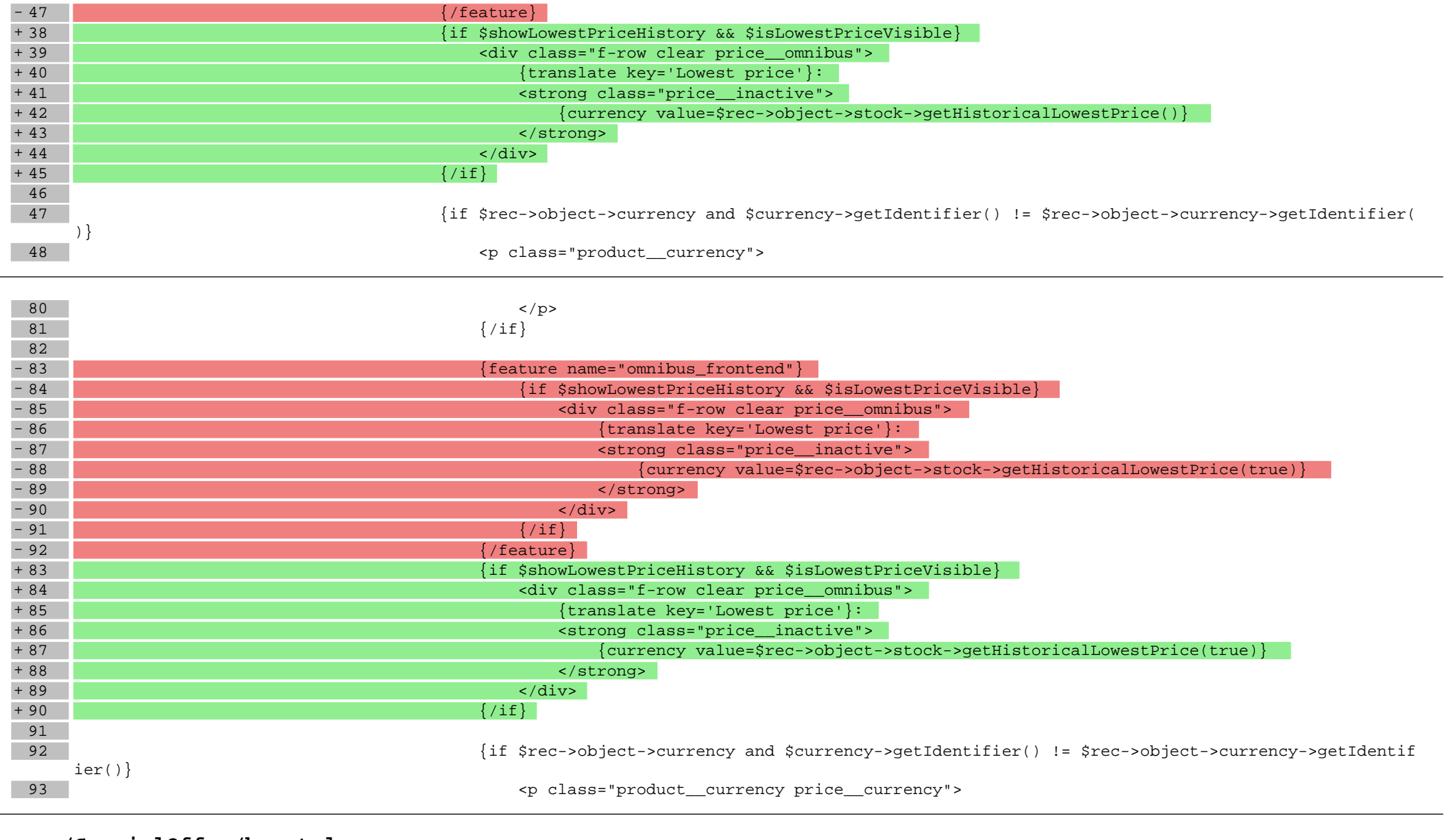

# **boxes/SpecialOffer/box.tpl**

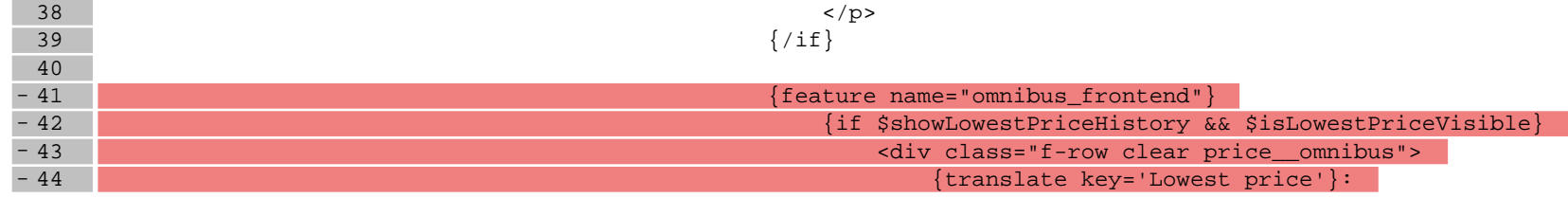

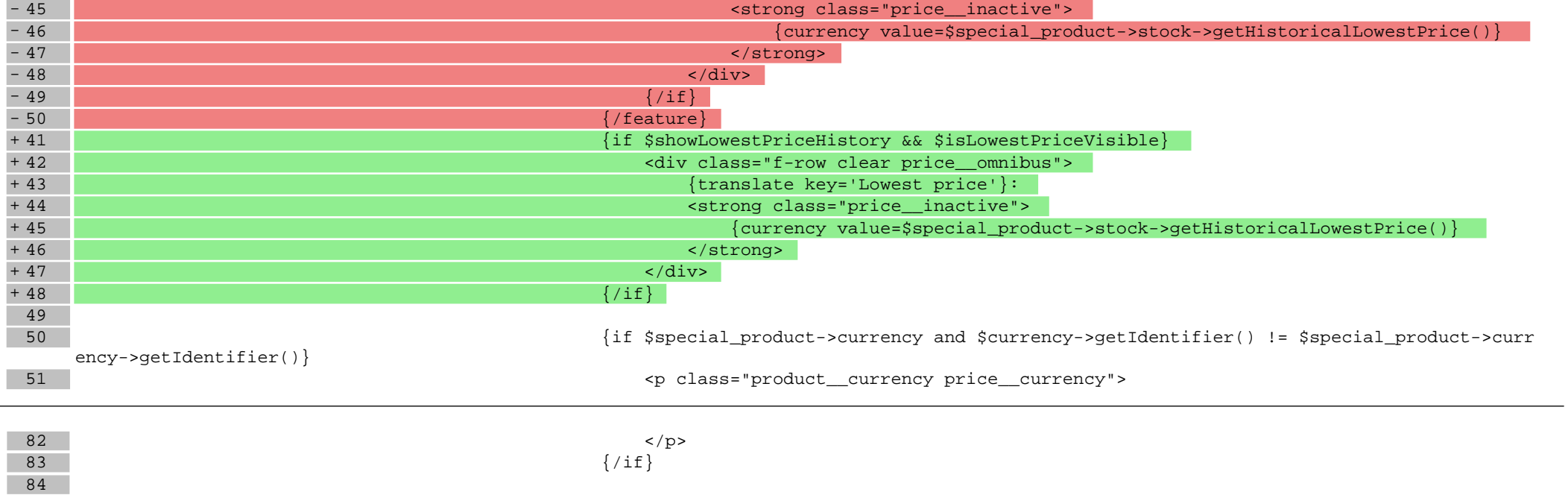

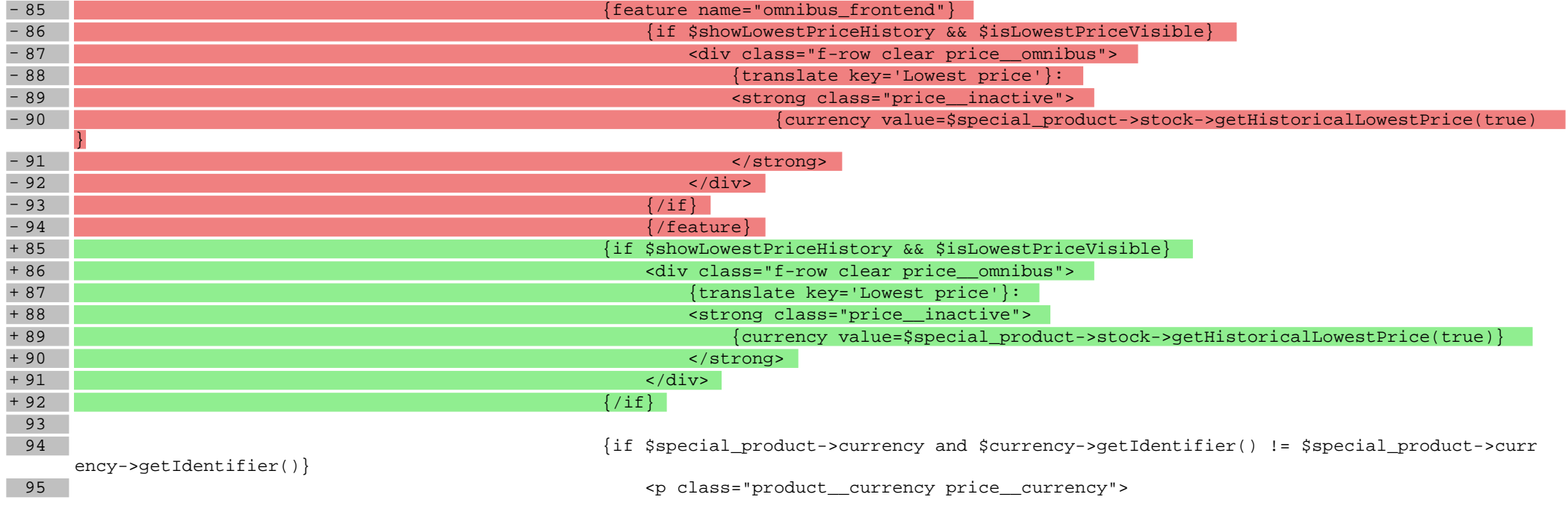

# **scripts/consents\_modal.tpl**

 $18$  </div>

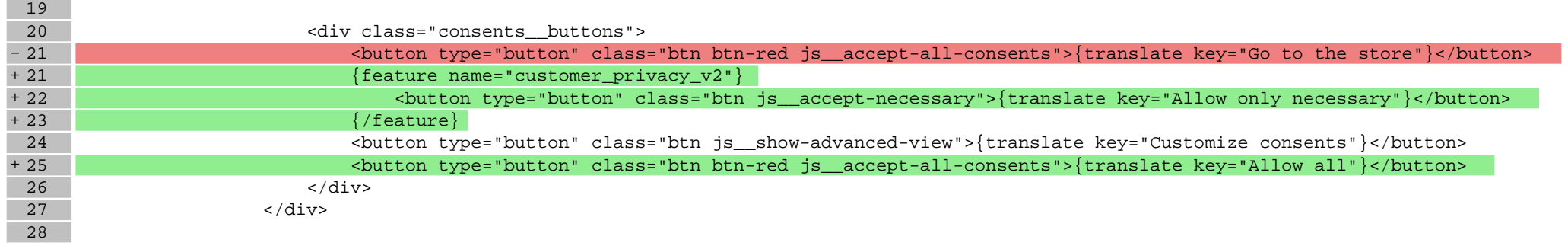

#### **scripts/product/index.tpl**

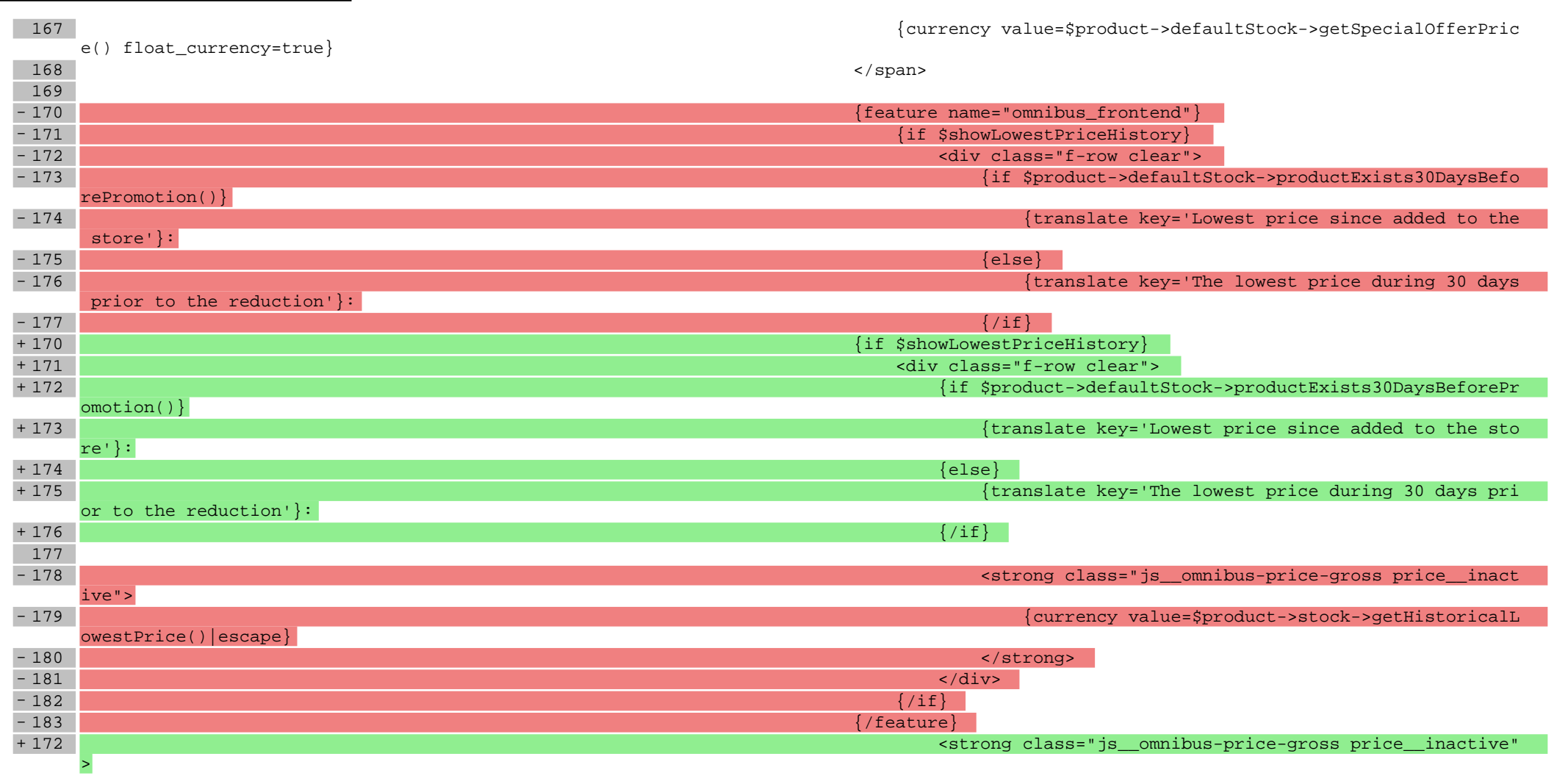

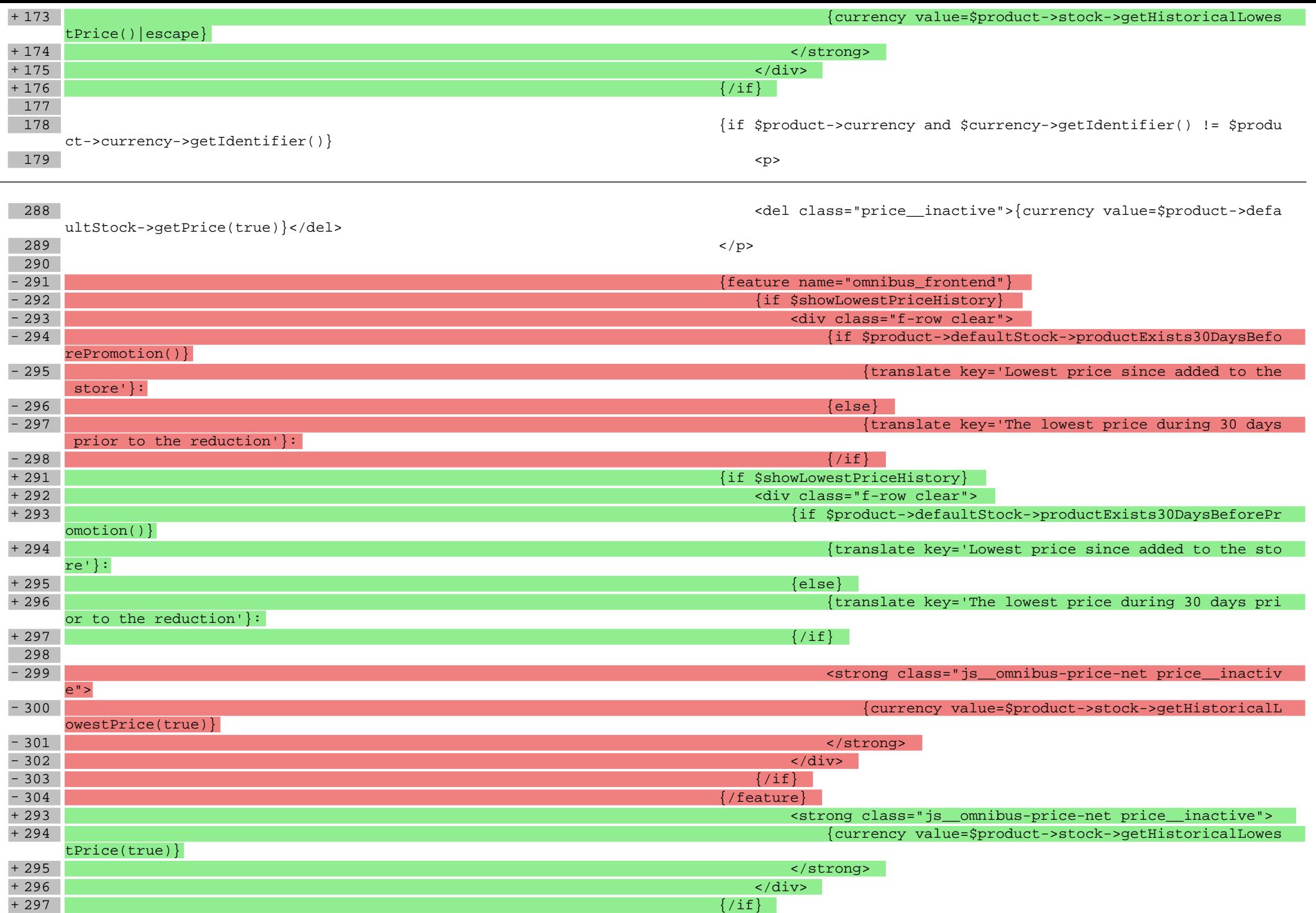

### **scripts/product/related.tpl**

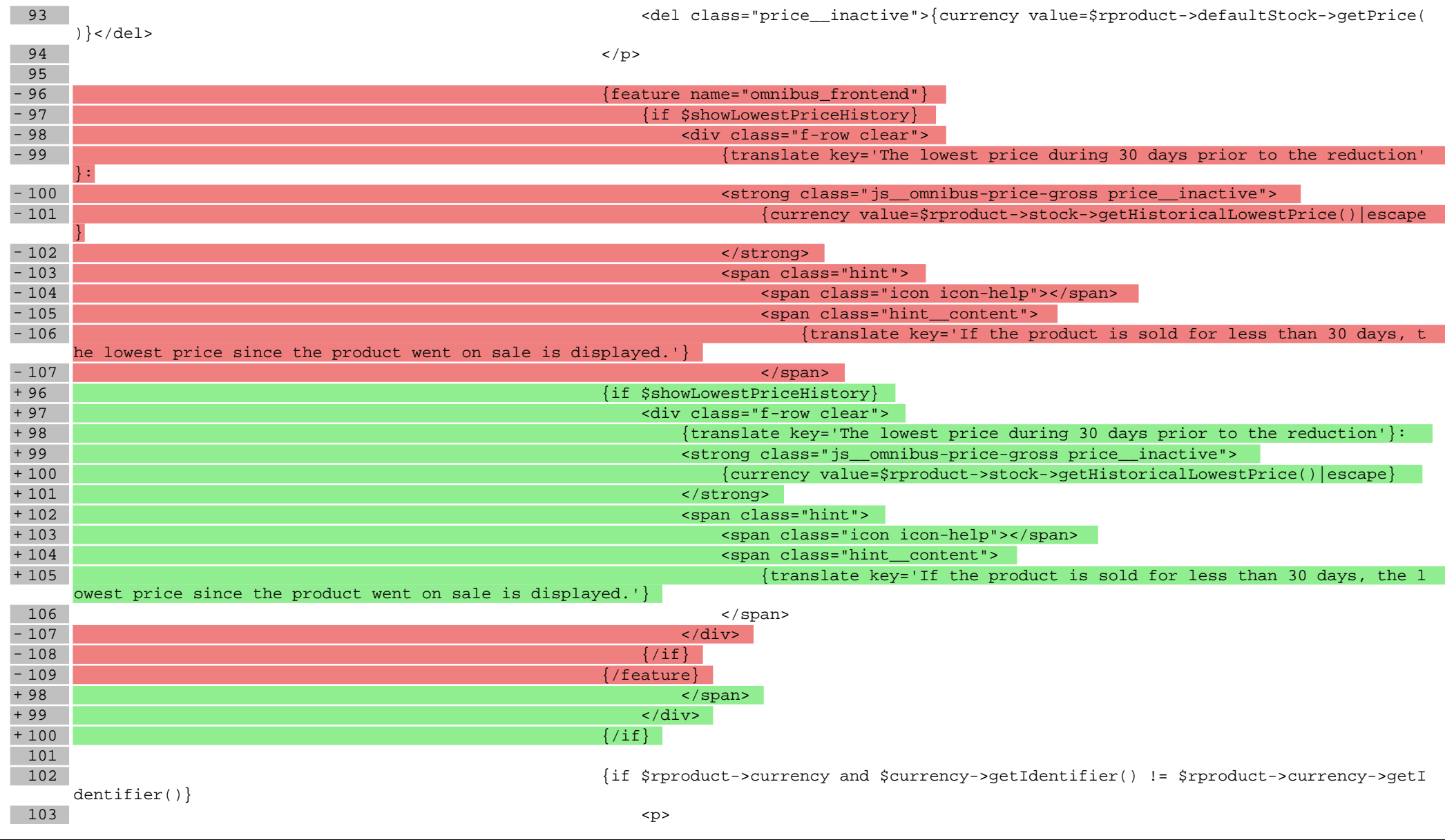

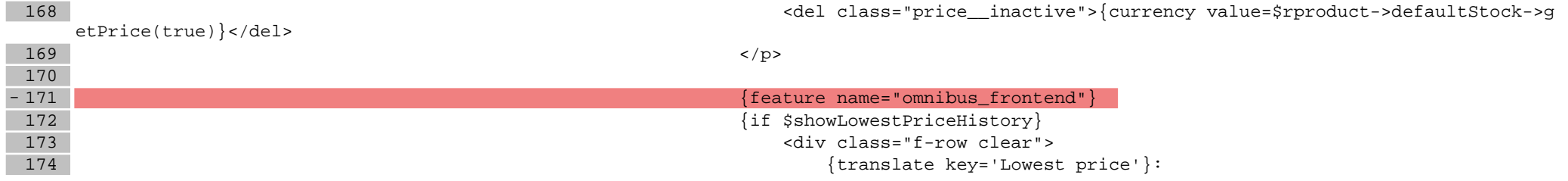

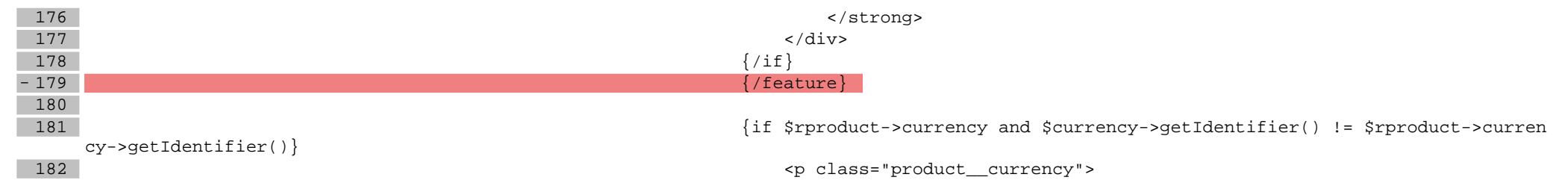

# **scripts/product/tableofproducts.tpl**

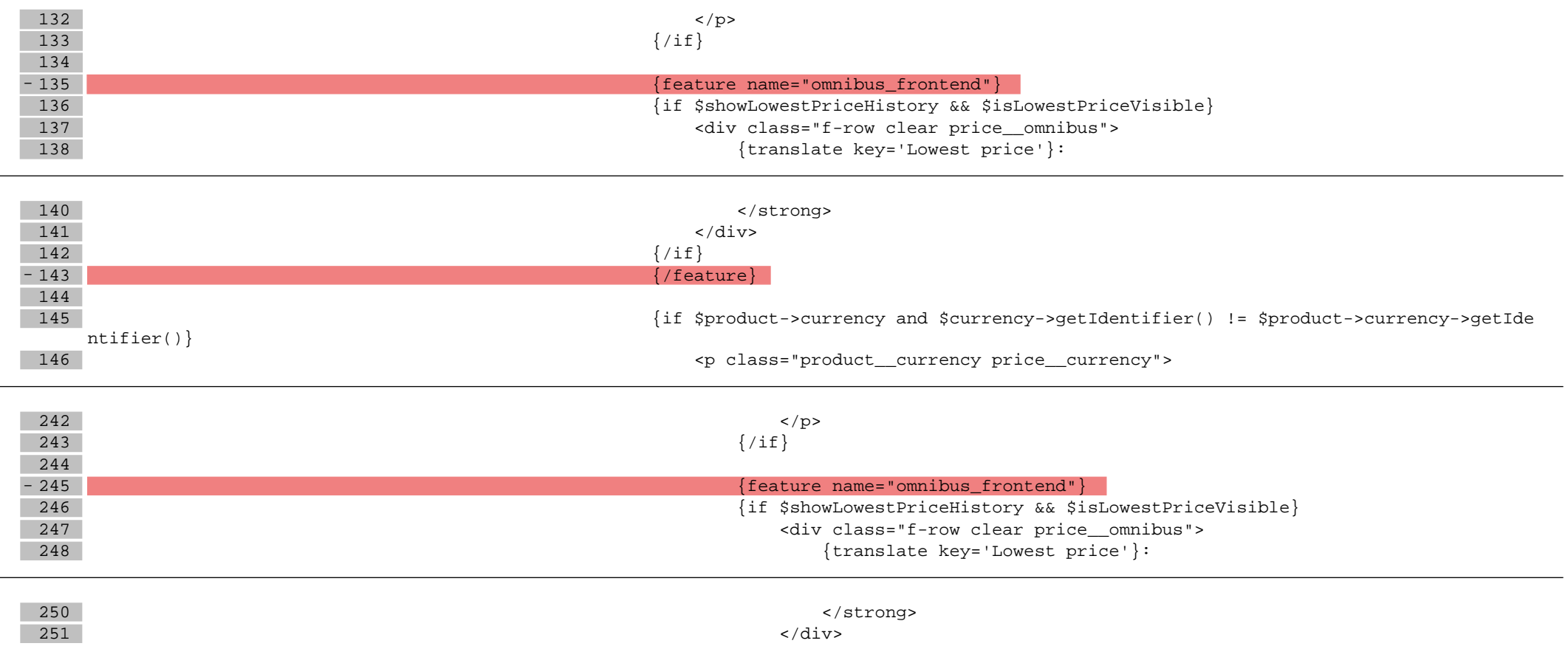

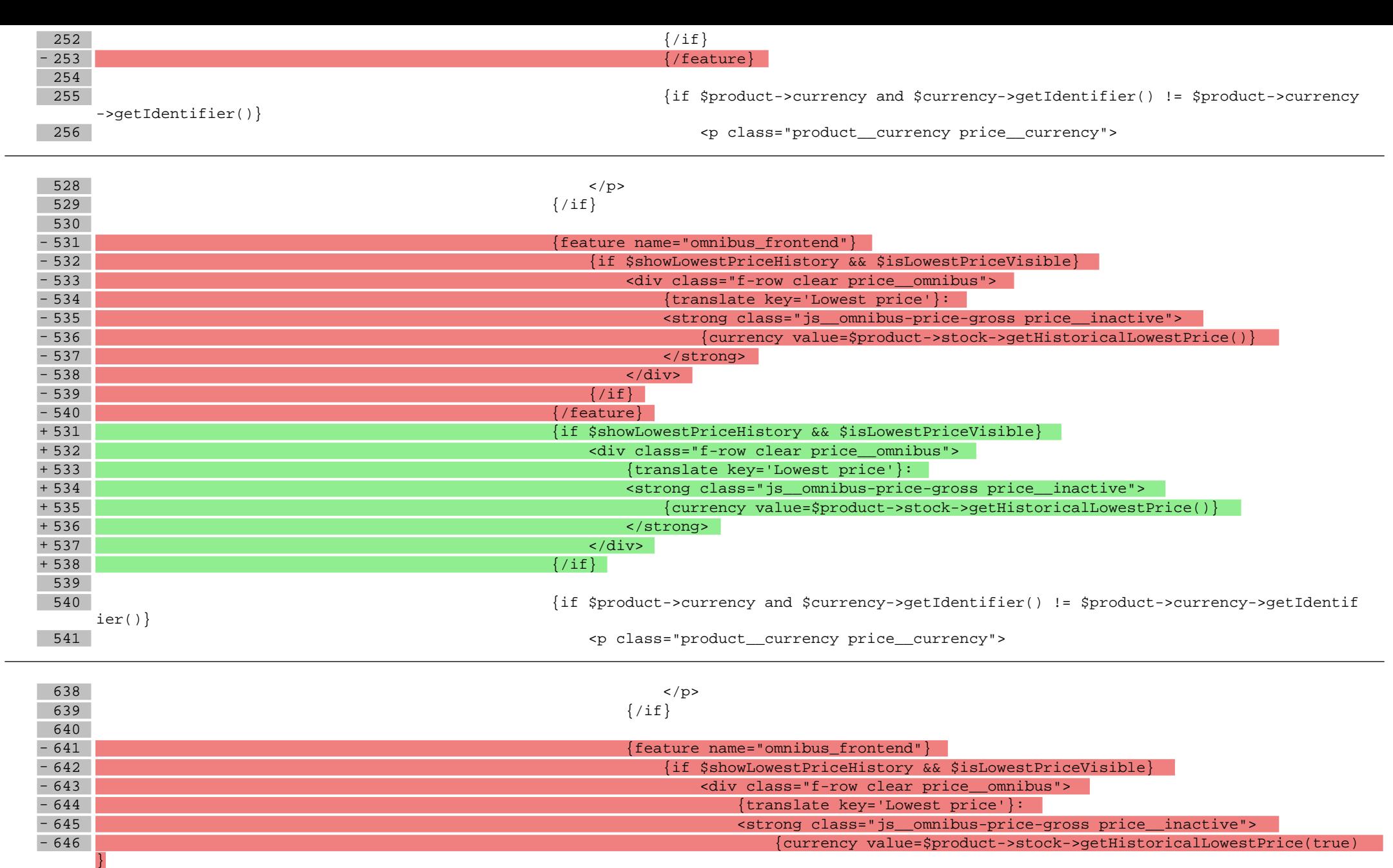

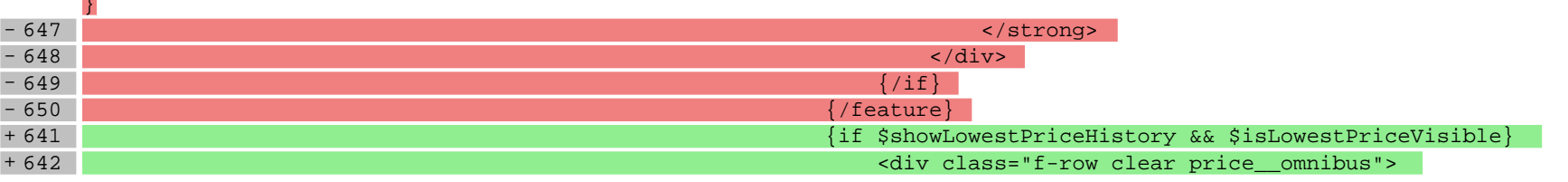

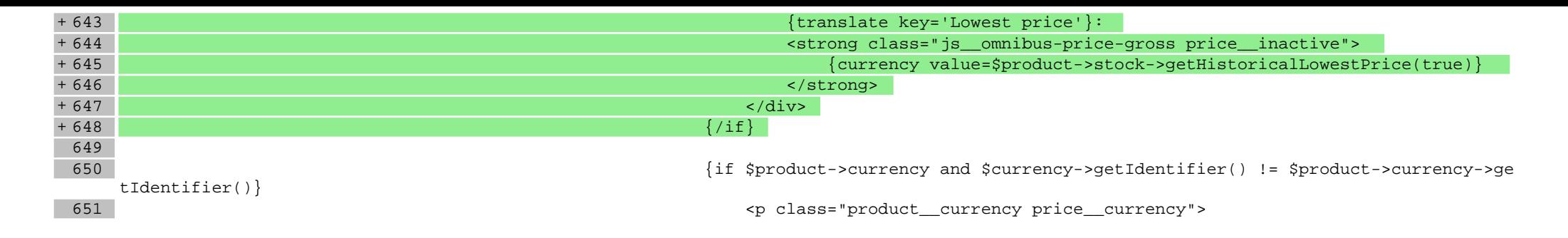

# **Pliki .css**

### **Pliki .less**

#### **styles/\_customer\_privacy.less**

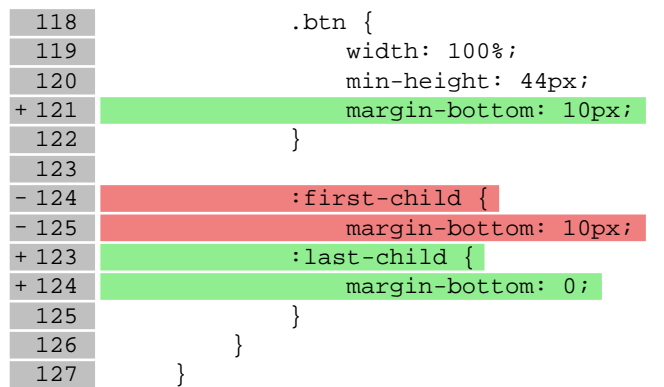

**Pliki .js**